appartme.pl

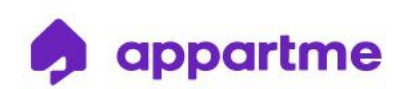

## **Postup pro první spuštění a vhodné nastavení vypínače.**

Před instalací si kompletně přečtěte pokyny.

- 1. Ujistěte se, že je vypnuto napájení.
- 2. Připojte vypínač žaluzií k vodičům žaluzie podle schématu zapojení.

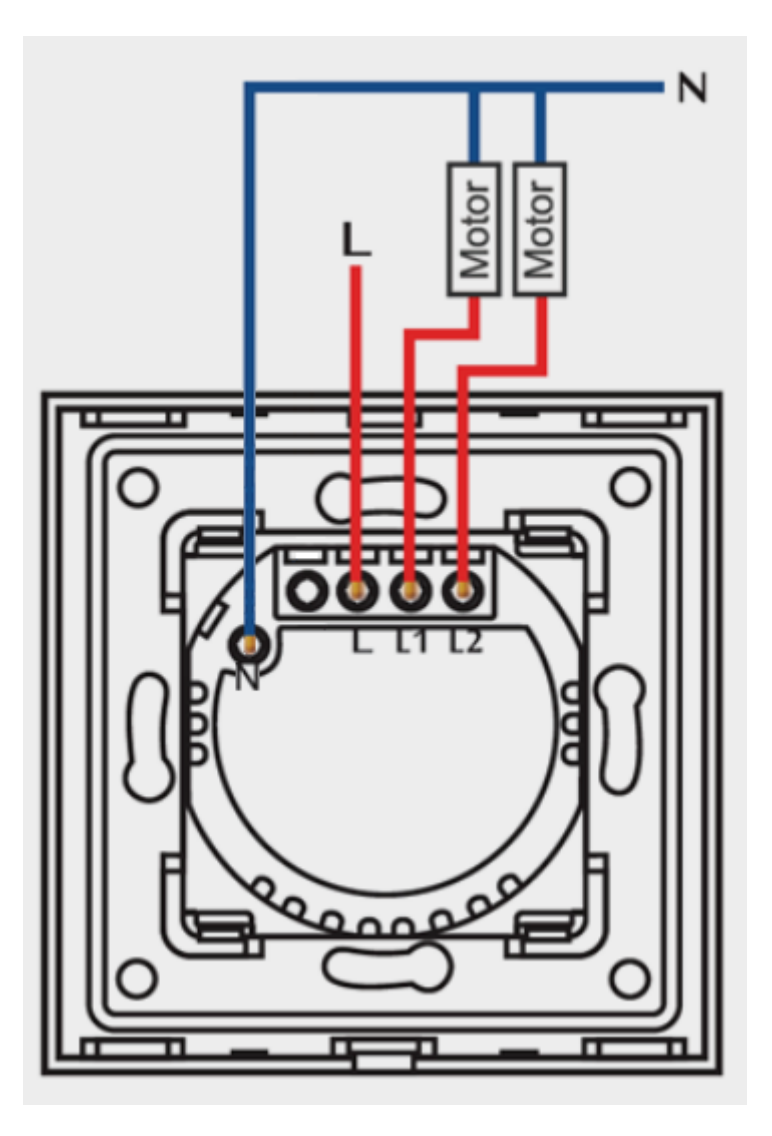

3. Zapněte napájení.

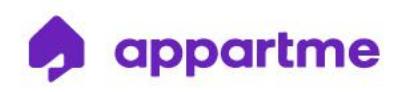

- 4. Spárujte vypínač s aplikací podle uživatelské příručky.
- 5. Zkontrolujte, zda jsou směry žaluzie v souladu se směry "zavřít" a "otevřít" v aplikaci. Pokud se směr ovládání neshoduje, vypněte napájení a změňte směr otevírání / zavírání ovládacích vodičů (označení L1 / L2 na vpínači) žaluzií. Zapněte napájení.
- 6. Stiskněte a podržte prostřední tlačítko (stop) na panelu, dokud LED dioda nezačne střídavě modře blikat. Nechte panel v tomto stavu minimálně 1 minutu.
- 7. Po uplynutí této doby stiskněte prostřední tlačítko (stop) na vypínači.
- 8. Stiskněte horní tlačítko na ovladači (bude svítit modře) a počkejte, až se podsvícení samo vypne.
- 9. Znovu stiskněte a podržte prostřední tlačítko (stop) na panelu, dokud nezačne LED dioda tlačítka střídavě modře blikat.
- 10. Jakmile se žaluzie rozvine až na konec (100 %), stiskněte prostřední tlačítko (stop) na vypínači (je nutné to udělat, když se žaluzie zastaví). V tomto okamžiku je proces dokončen a vše funguje dobře. V případě nesprávné konfigurace vypínače tento proces opakujte.

S-Labs Dworska 1A/1U, 30-314 Kraków, Polska